*Visualizing Graph Data*<sup>1</sup> 1 *Eric Bailey November 20, 2017* <sup>2</sup>

## *Contents*

*[Converting Node Identifiers](#page-1-1)* 2 *[Adding Labels to Graph Nodes](#page-1-2)* 2 *[Generating the DOT Information for the Nodes](#page-2-0)* 3 *[Converting Edges into DOT Format](#page-2-1)* 3 *[Generating All the DOT Data](#page-3-0)* 4 *[Turning the DOT File into a Picture](#page-3-1)* 4 *[Creating a Picture of Our Graph](#page-3-2)* 4 *[Creating Undirected Graphs](#page-4-0)* 5 *[Full Listing](#page-5-0)* 6 *[Tests](#page-7-1)* 8

Conrad Barski. *Land of Lisp: Learn to Program in Lisp, One Game at a Time!*, chapter 7, pages 107–127. No Starch Press, 2010. ISBN 9781593273491. URL <http://landoflisp.com> <sup>2</sup> Last updated December 14, 2017

<span id="page-0-0"></span>[src/graphviz.lisp](https://github.com/yurrriq/land-of-lisp/blob/master/src/graphviz.lisp):

[1](#page-0-0) *⟨\** [1](#page-0-0)*⟩≡* (in-package :cl-user) (defpackage [lol.graphviz](#page-0-0) (use :cl :prove) (export [dot-name\)](#page-1-0)) (in-package :[lol.graphviz\)](#page-0-0)

> This definition is continued in chunks 2–5. Root chunk (not used in this document). Defines: lol.graphviz, used in chunk [8](#page-7-0). Uses dot-name [2d](#page-1-0).

# <span id="page-1-10"></span><span id="page-1-8"></span><span id="page-1-6"></span><span id="page-1-5"></span><span id="page-1-4"></span><span id="page-1-3"></span>visu alizing graph data 2

<span id="page-1-12"></span><span id="page-1-1"></span>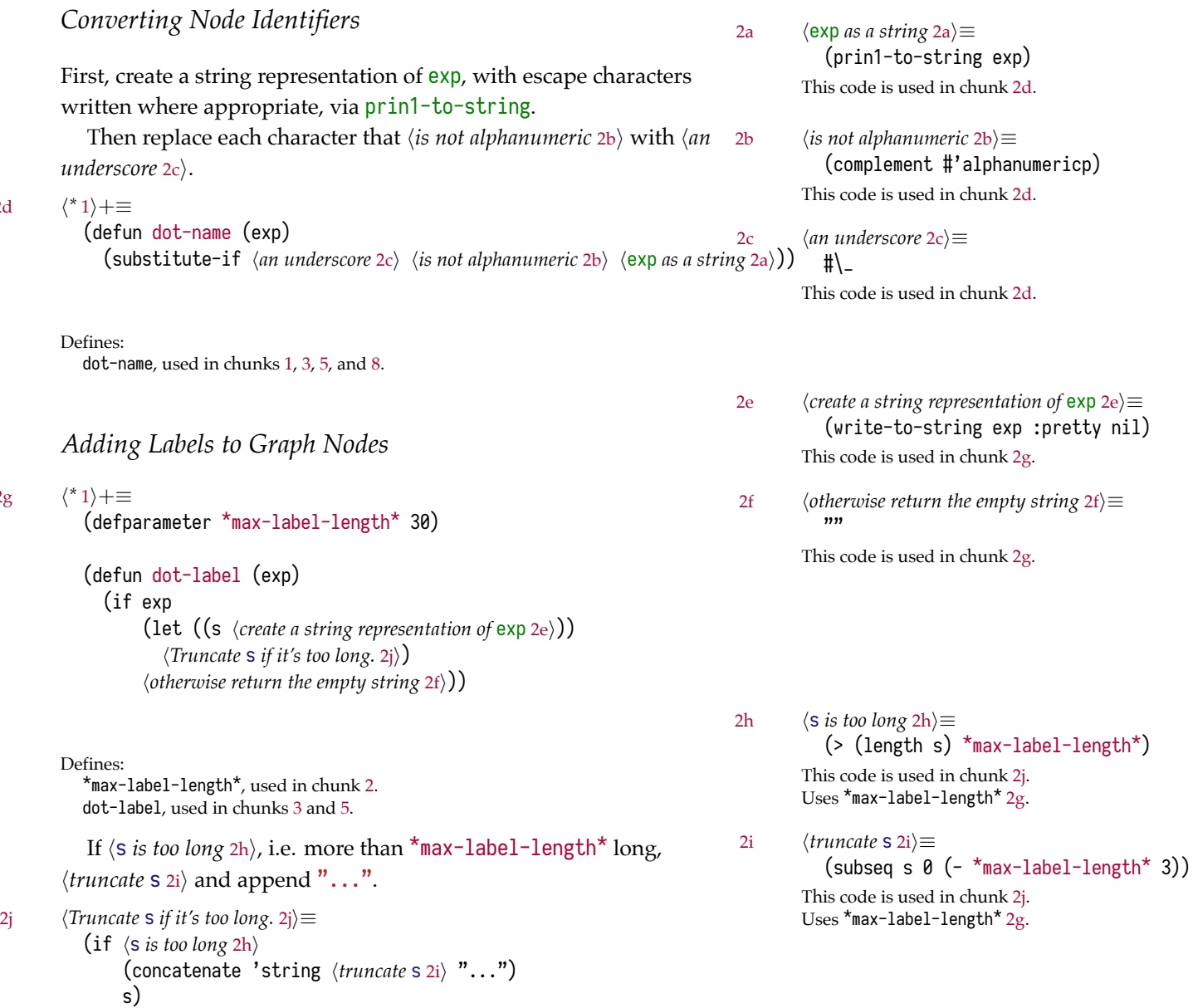

<span id="page-1-11"></span><span id="page-1-9"></span>This code is used in chunk [2g.](#page-1-7)

<span id="page-1-0"></span>[2d](#page-1-0) *⟨\** [1](#page-0-0)*⟩*+*≡*

<span id="page-1-7"></span><span id="page-1-2"></span>[2g](#page-1-7) *⟨\** [1](#page-0-0)*⟩*+*≡*

<span id="page-2-0"></span>*Generating the DOT Information for the Nodes*

[3a](#page-2-2) *⟨\** [1](#page-0-0)*⟩*+*≡*

<span id="page-2-2"></span>(defun nodes→dot (nodes) (mapc (lambda (node) (fresh-line) (princ ([dot-name](#page-1-0) (car node)))  $(princ "[label='\\"']$ (princ ([dot-label](#page-1-7) node))  $(p^r$ inc " $\langle$ "];")) nodes))

Defines: nodes $\rightarrow$ dot, used in chunks [4a](#page-3-3) and [5](#page-4-1). Uses dot-label [2g](#page-1-7) and dot-name [2d](#page-1-0).

### <span id="page-2-3"></span><span id="page-2-1"></span>*Converting Edges into DOT Format*

```
3b ⟨* 1⟩+≡
         (defun edges→dot (edges)
            (mapc (lambda (node)
                    (mapc (lambda (edge)
                             (fresh-line)
                             (princ (dot-name (car node)))
                             (\text{princ} "\rightarrow")
                             (princ (dot-name (car edge)))
                             (princ "[label=\"")
                             (princ (dot-label (cdr edge)))
                             (p^rinc "\];"))
                           (cdr node)))
                  edges))
```
Defines: edges->dot, used in chunk [4a.](#page-3-3) Uses dot-label [2g](#page-1-7) and dot-name [2d](#page-1-0).

#### <span id="page-3-0"></span>*Generating All the DOT Data*

[4a](#page-3-3) *⟨\** [1](#page-0-0)*⟩*+*≡*

<span id="page-3-3"></span>(defun [graph౻>dot](#page-3-3) (nodes edges) (princ "digraph{") (nodes→dot nodes) (edges→dot edges) (princ "}"))

Defines: graph→dot, used in chunk [4c](#page-3-4). Uses edges→dot [3b](#page-2-3) and nodes→dot [3a](#page-2-2).

#### <span id="page-3-1"></span>*Turning the DOT File into a Picture*

```
4b ⟨* 1⟩+≡
```

```
(defun dot→png (fname thunk)
 (with-open-file (*standard-output*
                   fname
                   :direction :output
                   :if-exists :supersede)
    (funcall thunk))
  (uiop:run-program (concatenate 'string "dot -Tpng -O " fname)))
```
Defines: dot $\rightarrow$ png, used in chunks [4c](#page-3-4) and [5](#page-4-1).

# <span id="page-3-2"></span>*Creating a Picture of Our Graph*

[4c](#page-3-4) *⟨\** [1](#page-0-0)*⟩*+*≡*

<span id="page-3-4"></span>(defun graph→png (fname nodes edges)  $(dot \rightarrow png$  fname (lambda () [\(graph౻>dot](#page-3-3) nodes edges))))

Defines: graph→png, never used. Uses dot $\rightarrow$ png [4b](#page-3-5) and graph $\rightarrow$ dot [4a](#page-3-3).

```
Creating Undirected Graphs
```

```
5 ⟨* 1⟩+≡
        (defun uedges→dot (edges)
          (maplist (lambda (lst)
                      (mapc (lambda (edge)
                               (unless (assoc (car edge) (cdr lst))
                                 (fresh-line)
                                 (princ (dot-name (caar lst)))
                                 (\text{princ } "-"))(princ (dot-name (car edge)))
                                 (princ "[{\tt label}=\verb||"\")(princ (dot-label (cdr edge)))
                                 (p^r^r', '')))
                             (cdar lst)))
                    edges))
        (defun ugraph→dot (nodes edges)
          (princ "graph{")
          (nodes→dot nodes)
          (uedges→dot edges)
          (princ "}"))
        (defun ugraph→png (fname nodes edges)
          (dot \rightarrow png fname
                     (lambda ()
                       (ugraph→dot nodes edges))))
```
Defines:

uedges->dot, never used. ugraph->dot, never used. ugraph→png, never used. Uses dot $\rightarrow$ png [4b](#page-3-5), dot-label [2g](#page-1-7), dot-name [2d](#page-1-0), and nodes $\rightarrow$ dot [3a](#page-2-2).

```
Full Listing
```

```
1 (in-package :cl-user)
2 (defpackage lol.graphviz
3 (:use :cl :prove)
4 (:export dot-name))
5 (in-package :lol.graphviz)
6
7
8 (defun dot-name (exp)
9 (substitute-if #\_ (complement #'alphanumericp) (prin1-to-string exp)))
10
11
12 (defparameter *max-label-length* 30)
13
14 (defun dot-label (exp)
_{15} (if exp
16 (let ((s (write-to-string exp :pretty nil)))
_{17} (if (> (length s) *max-label-length*)
18 (concatenate 'string (subseq s 0 (- *max-label-length* 3)) "...")
_{19} s))
\begin{pmatrix} 20 & \cdots & \cdots \end{pmatrix}2122
_{23} (defun nodes\rightarrowdot (nodes)
24 (mapc (lambda (node)
25 (fresh-line)
26 (princ (dot-name (car node)))
27 (princ "[label=\langle \text{""} \rangle28 (princ (dot-label node))
29 (princ "\langle"];"))
30 nodes))
31
32
33 (defun edges->dot (edges)
34 (mapc (lambda (node)
35 (mapc (lambda (edge)
36 (fresh-line)
37 (princ (dot-name (car node)))
38 (princ \rightarrow")
39 (princ (dot-name (car edge)))
^{40} (princ "[label=\"")
41 (princ (dot-label (cdr edge)))
\text{42} \qquad \qquad \text{(princ } \text{''}\text{)}\text{''}\text{ (cdr node)})
44 edges))
```

```
47 (defun graph౻>dot (nodes edges)
48 (princ "digraph{")
49 (nodes→dot nodes)
50 (edges→dot edges)
\mathfrak{h}_1 (princ "}"))
52
53
54 (defun dot\rightarrowpng (fname thunk)
55 (with-open-file (*standard-output*
56 fname
57 :direction :output
58 :if-exists :supersede)
59 (funcall thunk))
60 (uiop:run-program (concatenate 'string "dot -Tpng -O " fname)))
61
62
63 (defun graph→png (fname nodes edges)
64 (dot\rightarrowpng fname
65 (lambda ()
66 (graph→dot nodes edges)))
67
68
69 (defun uedges->dot (edges)
70 (maplist (lambda (lst)
71 (mapc (lambda (edge)
72 (unless (assoc (car edge) (cdr lst))
73 (fresh-line)
74 (princ (dot-name (caar lst)))
75 (princ "-")
76 (princ (dot-name (car edge)))
\mathbb{Z}<sup>77</sup> (princ "[label=\"")
78 (princ (dot-label (cdr edge)))
\left(\text{princ } \sqrt[n]{\cdot} \right];")))
\begin{pmatrix} 80 \\ 80 \end{pmatrix} (cdar 1st))
_{81} edges))
82
83
84 (defun ugraph→dot (nodes edges)
85 (princ "graph\{")
86 (nodes→dot nodes)
87 (uedges\rightarrowdot edges)
\text{ss} \quad (\text{princ } \text{''})^n89
90
91 (defun ugraph->png (fname nodes edges)
92 (dot\rightarrowpng fname
93 (lambda ()
<sup>94</sup> (ugraph→dot nodes edges))))
```
<span id="page-7-1"></span><span id="page-7-0"></span>*Tests*

```
8 ⟨test/graphviz.lisp 8⟩≡
        (in-package :lol.graphviz)
```
(plan 1)

(subtest "Converting Node Identifiers" (is [\(dot-name](#page-1-0) 'living-room) "LIVING\_ROOM") (is [\(dot-name](#page-1-0) 'foo!) "FOO\_") (is [\(dot-name](#page-1-0) '24) "24"))

(finalize)

Root chunk (not used in this document). Uses dot-name [2d](#page-1-0) and lol.graphviz [1.](#page-0-0)

### <span id="page-8-1"></span>*Glossary*

<span id="page-8-3"></span>*object* any Lisp datum. [9](#page-8-1)

- <span id="page-8-0"></span>prin1-to-string acts like [write-to-string](#page-8-2) with :escape t, that is, escape characters are written where appropriate. [2,](#page-1-12) [9](#page-8-1)
- <span id="page-8-2"></span>write-to-string [prin1-to-string](#page-8-0) and princ-to-string effectively print an *[object](#page-8-3)* as if by write, prin1, or princ, respectively, and the characters that would be output are made into a string. [9](#page-8-1)

## *References*

Conrad Barski. *Land of Lisp: Learn to Program in Lisp, One Game at a Time!*, chapter 7, pages 107–127. No Starch Press, 2010. ISBN 9781593273491. URL <http://landoflisp.com>.